, tushu007.com

## $<<$ After Effects $6$

书名:<<After Effects6从入门到精通>>

- 13 ISBN 9787508324791
- 10 ISBN 750832479X

出版时间:2004-8-1

Lynda Weinman, www.

译者:郭圣路,苗玉敏,王俊岭

页数:509

extended by PDF and the PDF

http://www.tushu007.com

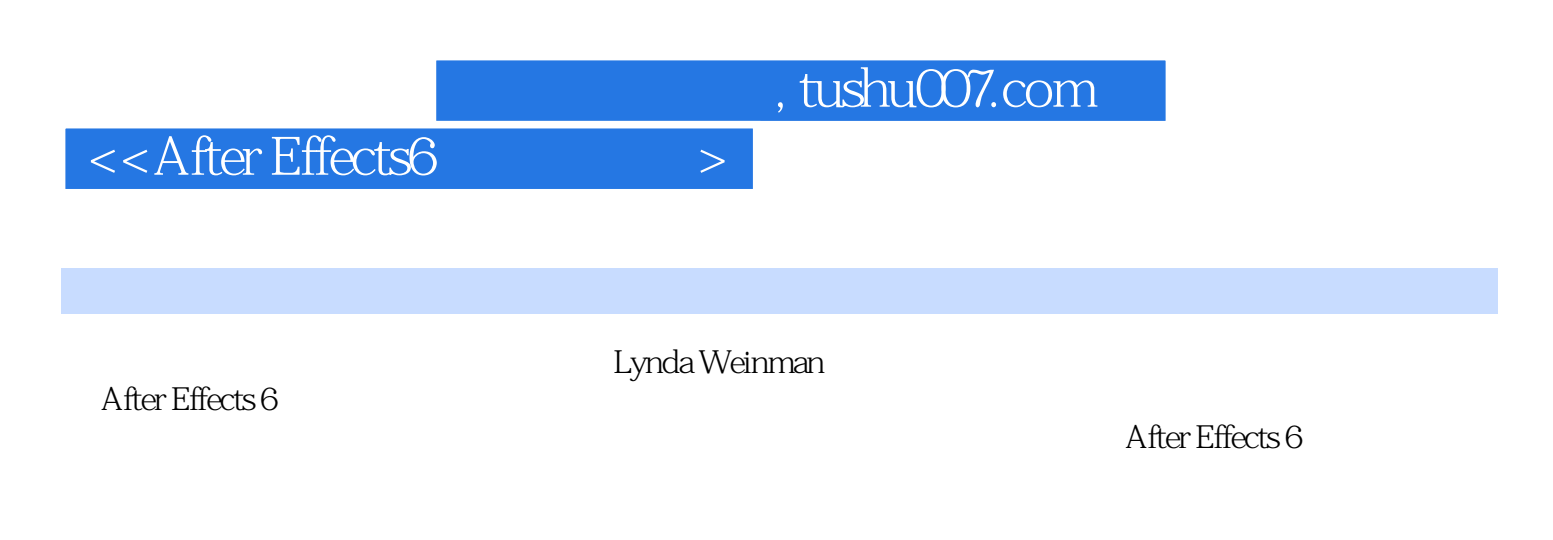

 $18$ 

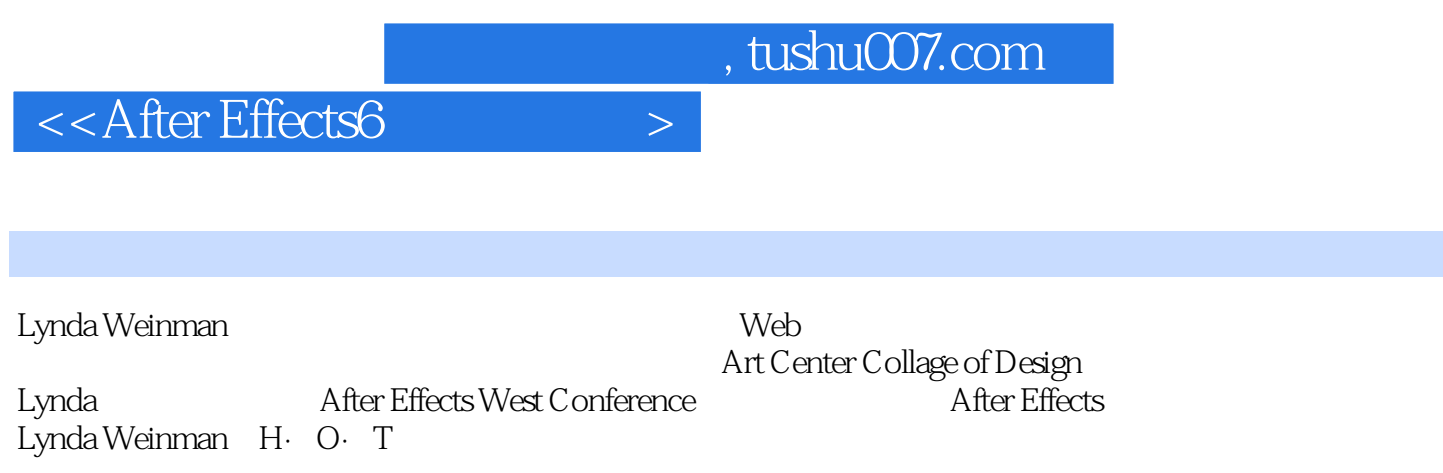

 $,$  tushu007.com

## $<<$ After Effects6

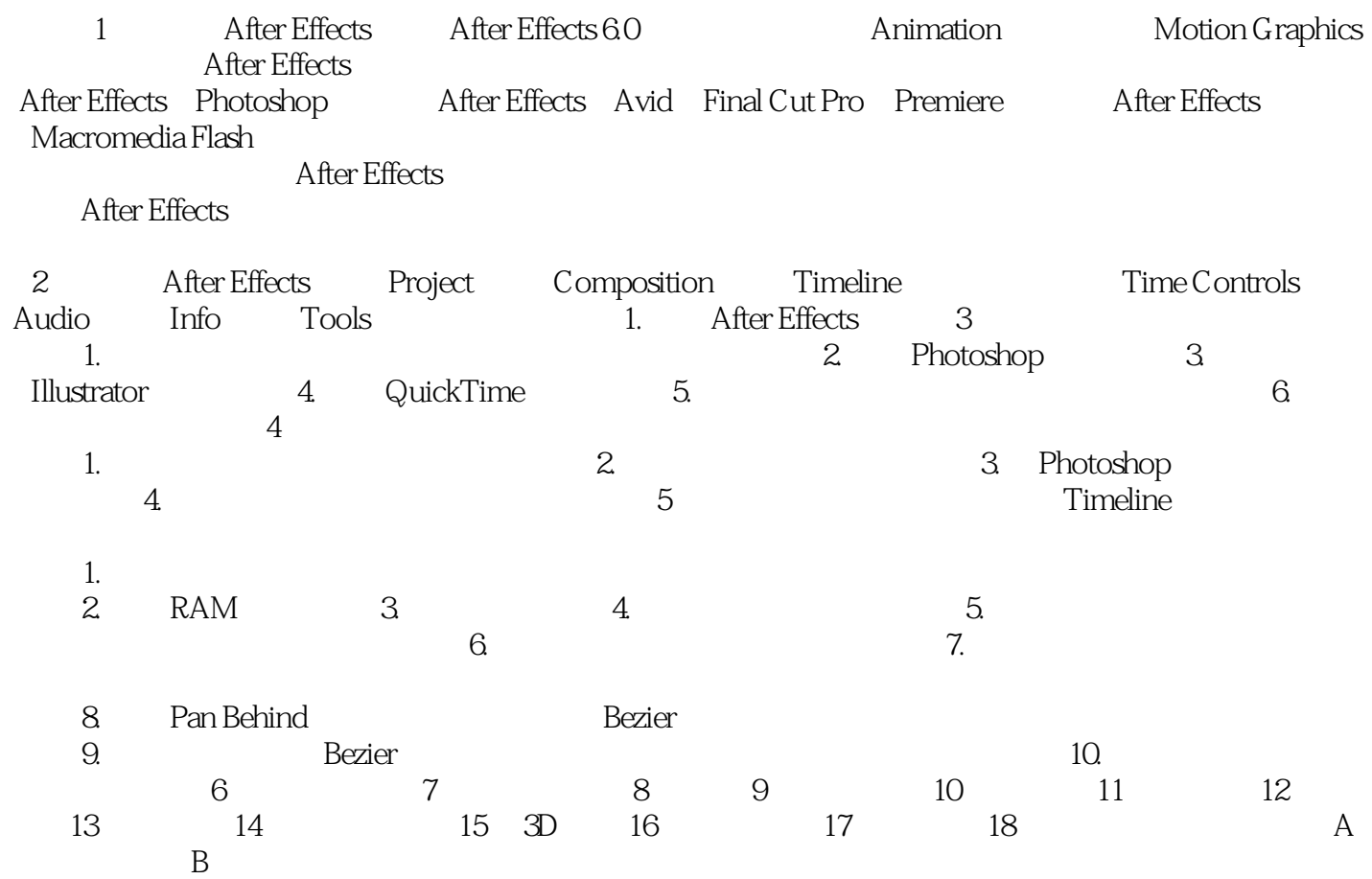

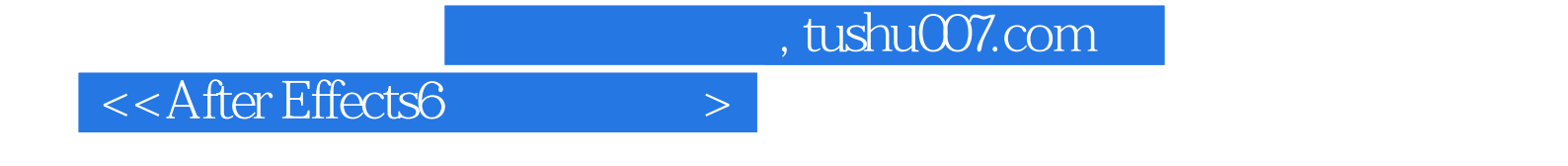

本站所提供下载的PDF图书仅提供预览和简介,请支持正版图书。

更多资源请访问:http://www.tushu007.com